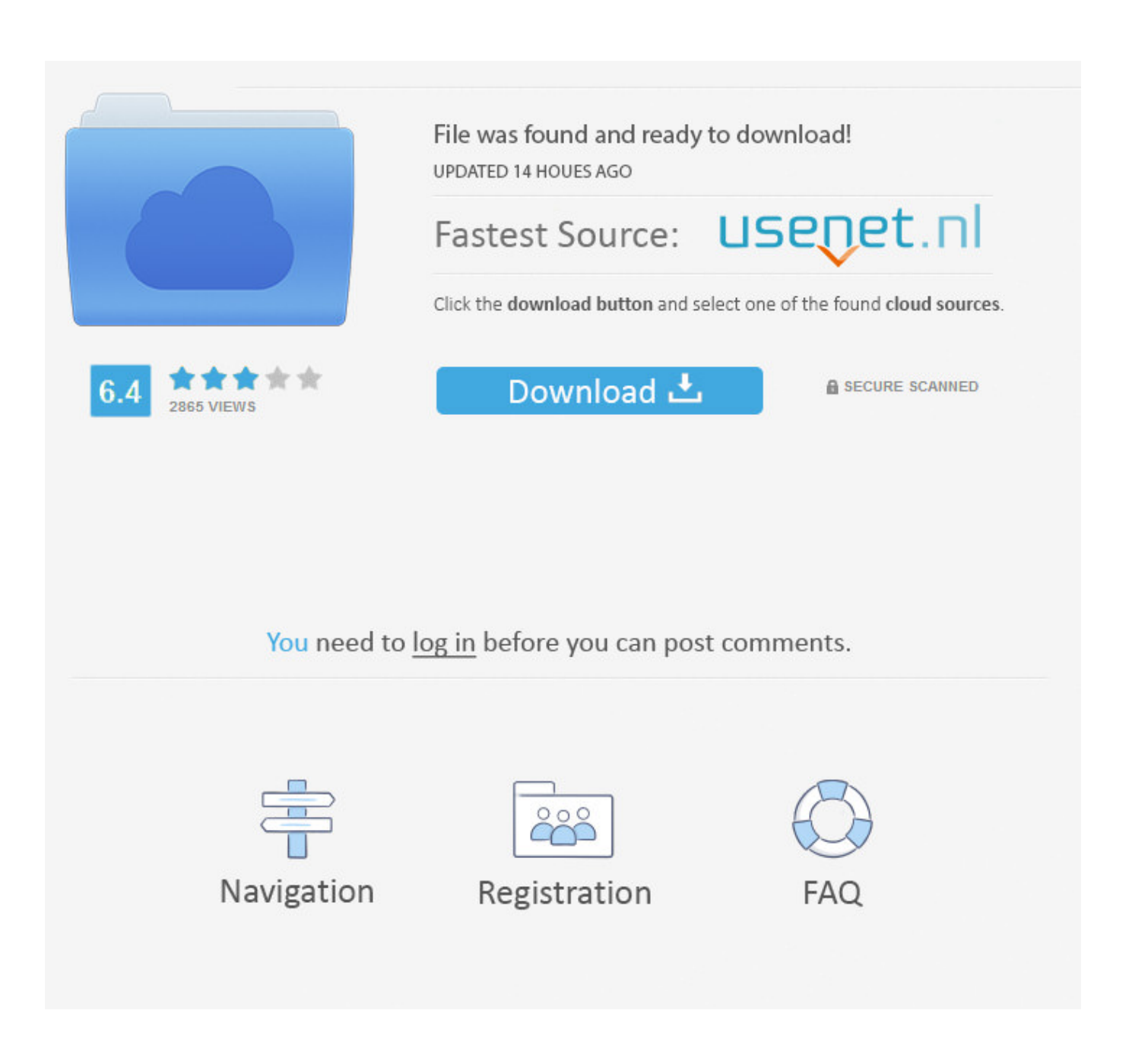

**IIS And Kerberos authentication** 

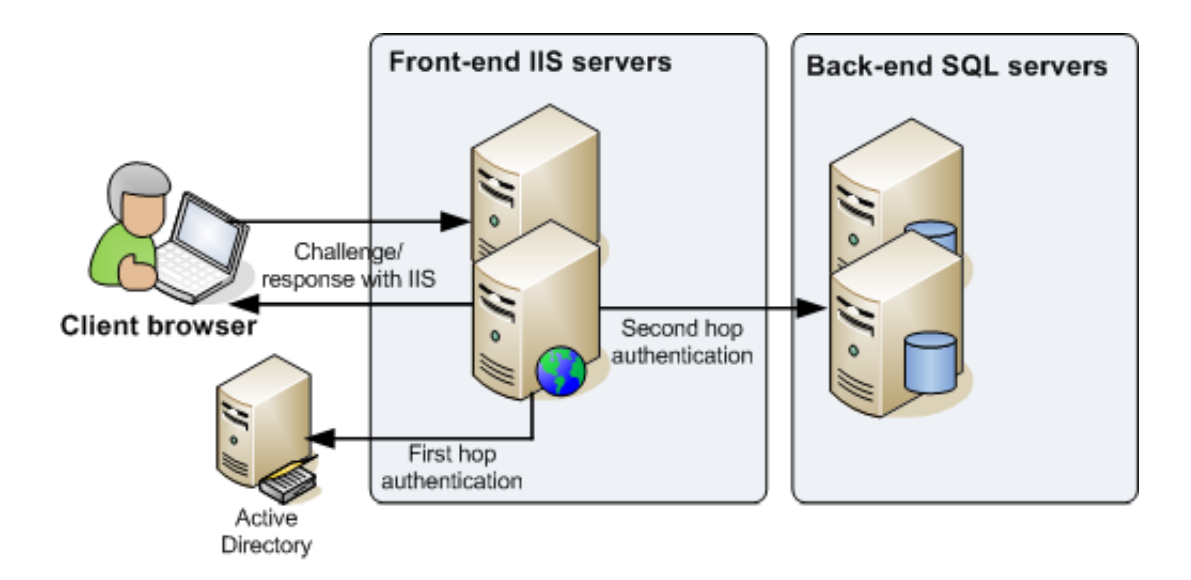

**IIS And Kerberos authentication** 

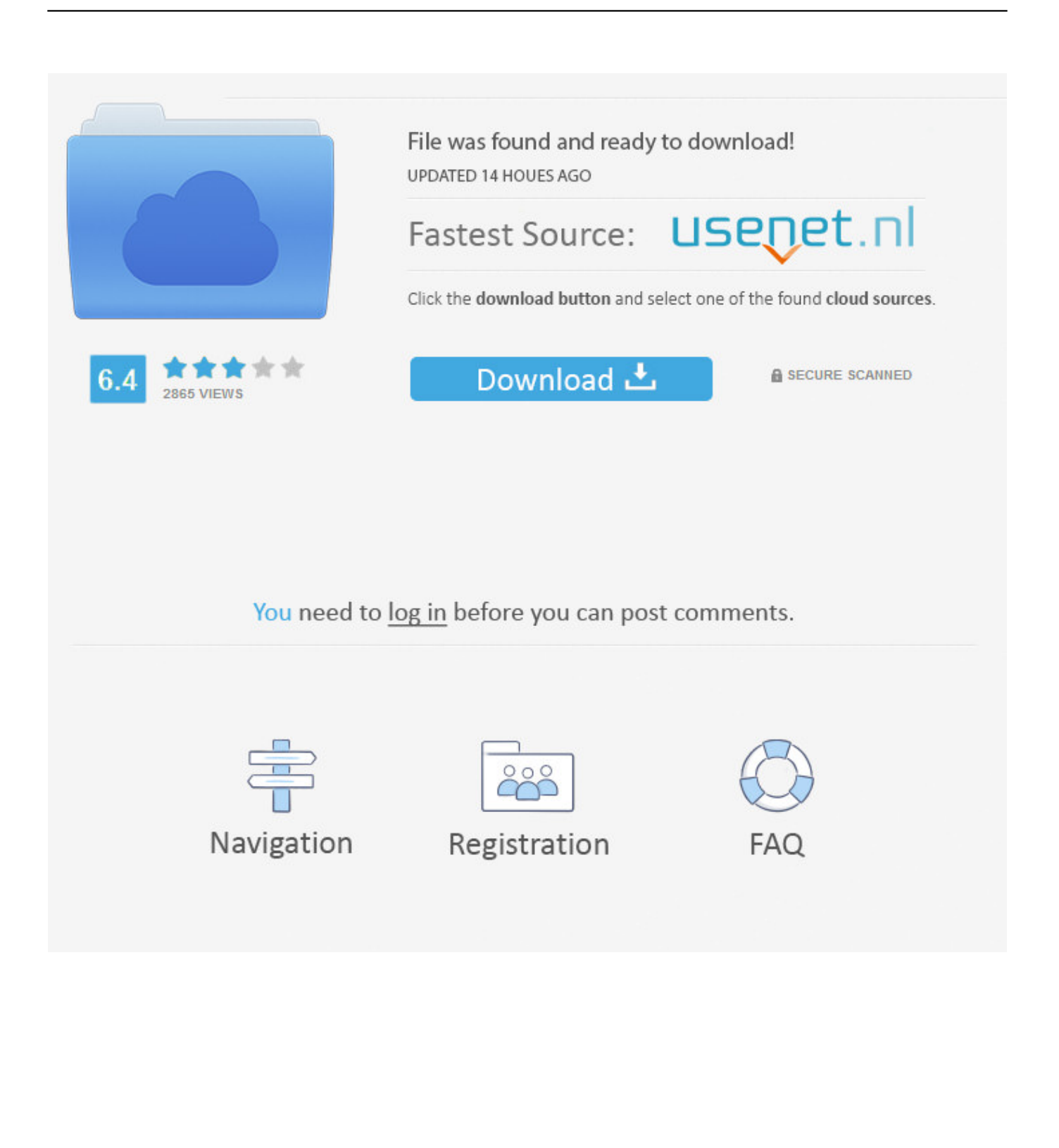

The first server and the second that we want the Kerberos authentication to "hop" to. Step 1: For the IIS site that has the services in it that you are calling (on each server) go into IIS manager, click on the site on the left under Connections and open up the "Authentication" section under IIS.. After the rebuild, IIS/SharePoint kerberos authentication is no longer working and we continually get a 401 back. F5 is reporting that it is getting .... Configuring Kerberos Authentication on IIS Website. Open the list of providers, available for Windows authentication (Providers). Suppose, that the website has to respond at http://webportal and http://webportal.adatum.loc. Tip. Then go to your website in IIS Manager and select Configuration Editor. The same has to be ...

- 1. kerberos authentication
- 2. kerberos authentication process
- 3. kerberos authentication active directory

To configure Windows Authentication providers in IIS Manager. When the web application is Microsoft Exchange Outlook Web App (OWA), ensure that Integrated .... This article provides step by step instructions on how to configure Kerberos Integrated authentication on IIS 7.5 using MicroStrategy Web 10.x.

## **kerberos authentication**

kerberos authentication, kerberos authentication explained, kerberos authentication error, kerberos authentication process, kerberos authentication protocol, kerberos authentication java, kerberos authentication active directory, kerberos authentication service, kerberos authentication failed, kerberos authentication oracle database, kerberos authentication steps, kerberos authentication process in active directory, kerberos authentication port, kerberos authentication in hadoop, kerberos authentication diagram [4Front TruePianos 1.9.8 Crack FREE Download](https://mpixemmisni.substack.com/p/4front-truepianos-198-crack-free)

3) Enabling windows authentication doesn't mean Kerberos protocol will be used. It might also use NTLM which is also a provider in windows ... [Web Blocker 1.8.18 – Bloquear e controlar o uso da internet, acessos a sites, MSN, chats, Orkut,](https://acamsaccue.substack.com/p/web-blocker-1818-bloquear-e-controlar) [downloads, aplicativos, pendrive e filtro conteudo](https://acamsaccue.substack.com/p/web-blocker-1818-bloquear-e-controlar)

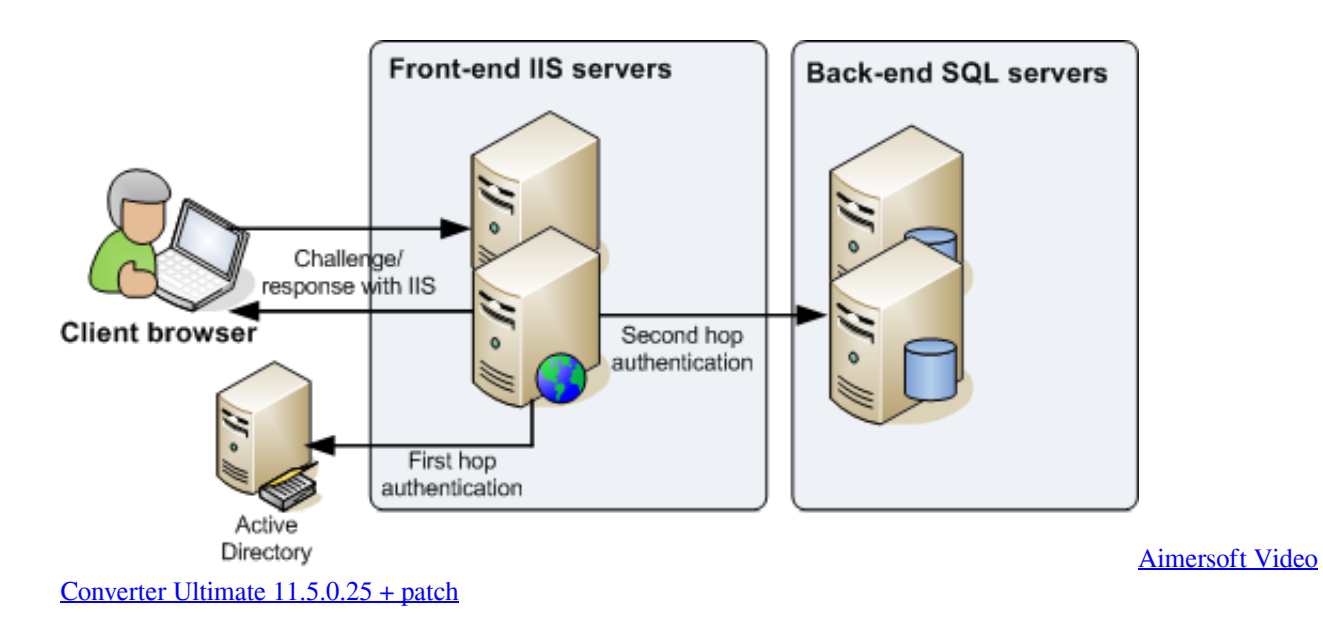

## **kerberos authentication process**

[DFX Audio Enhancer 9.012](https://blissful-elion-72c81d.netlify.app/DFX-Audio-Enhancer9012)

 Kerberos Configuration Manager for IIS. Contribute ... Disable all the authentication methods except windows authentication; In windows authentication section, ... [MacBook Pro with Touch Bar review, mystery connector](https://www.goodreads.com/topic/show/21907958-macbook-pro-with-touch-bar-review-mystery-connector-new)

## **kerberos authentication active directory**

## [ScreenFlow 7 Crack](https://bigbfurhsofrce.shopinfo.jp/posts/15796642)

Configure Web Server settings (Server 1 & 2). IIS Settings. Change the authentication method for your web application (server1) and Analyzer (server 2) to.. Hello.. I have a request to authenticate datapower against windows using kerberos when contacting then backend which is running IIS.. ; With this adjustment the Windows login is done always via Kerberos authentication by IIS. If Kerberos authentication is not set up .... Negotiate equals to use Kerberos authentication. After that close the window by pressing OK. For the next step please select your site .... Hello! Is there any way to force IIS to accept Kerberos authentication only, no NTLM at all? Negotiate falls back to NTLM if Kerberos is not ... eff9728655 [APK MANIA™](https://zarvercdeper.therestaurant.jp/posts/15796644) [Full » BitTorrent® Pro – Torrent App v6.1.8 APK Free Download](https://zarvercdeper.therestaurant.jp/posts/15796644)

eff9728655

[Student Chosen to Sing at Obama Campaign Rally](https://unnawolce.storeinfo.jp/posts/15796640) [3 Useful Tips for System Center 2012 ConfigMgr Console](https://comlareasco.themedia.jp/posts/15796641) [Puzzle Quest 2 for PC Full Version](https://evening-caverns-38379.herokuapp.com/Puzzle-Quest-2-for-PC-Full-Version.pdf)